## **2. ЕБС - Багшийн ажлын ангилал, код**

## **2. ЕБС - Багшийн ажлын ангилал, код**

ЕБС -ийн Багшийн ажлын байр, орон тоог үүсгэхдээ "Ажлын ангилал" талбарт дараах кодтой ажлын байр орон тоог үүсгэж байж ЕБС тайланд ажилтан, албан хаагчидтай холбоотой мэдээлэл үнэн зөв гарна.

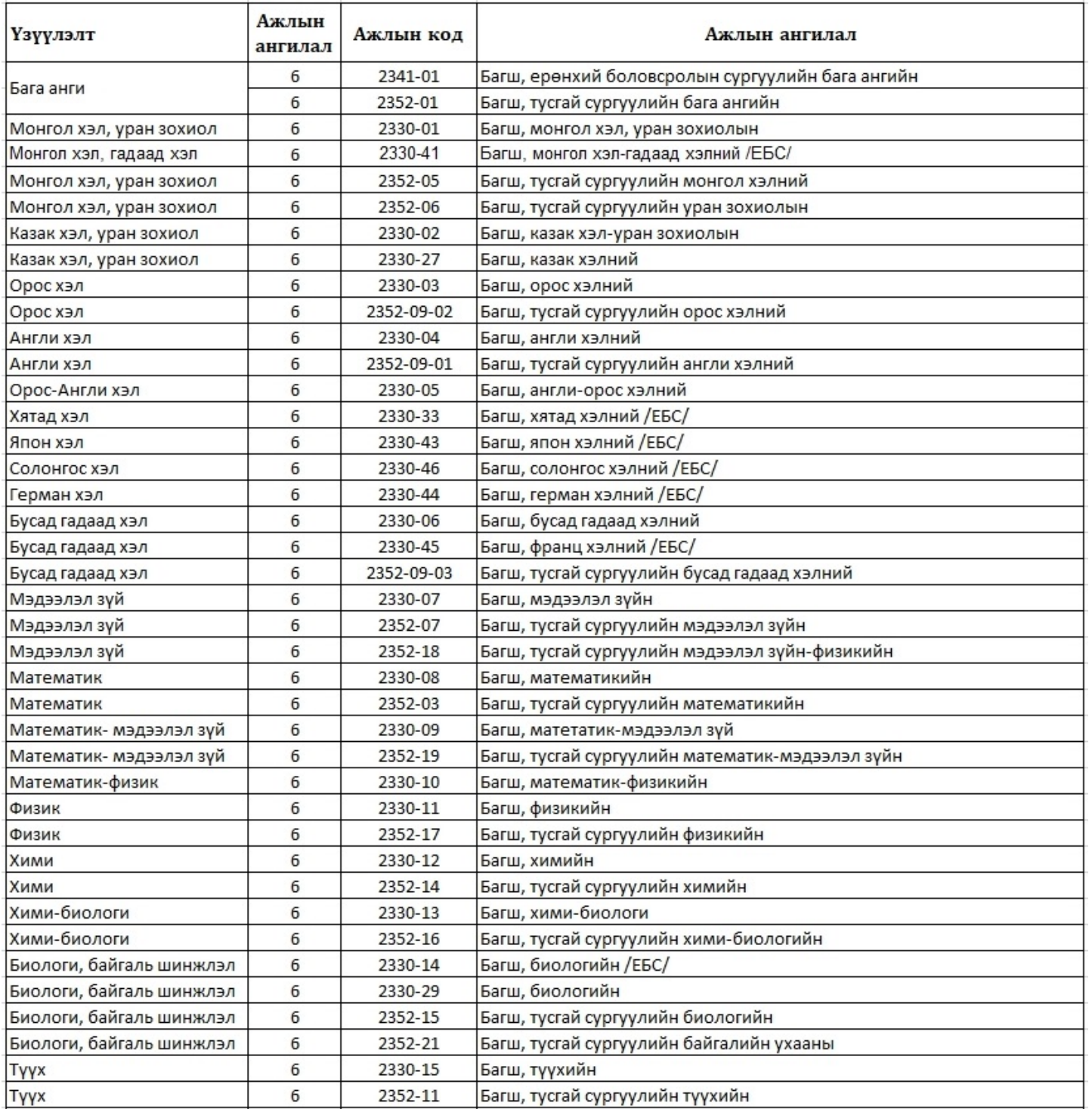

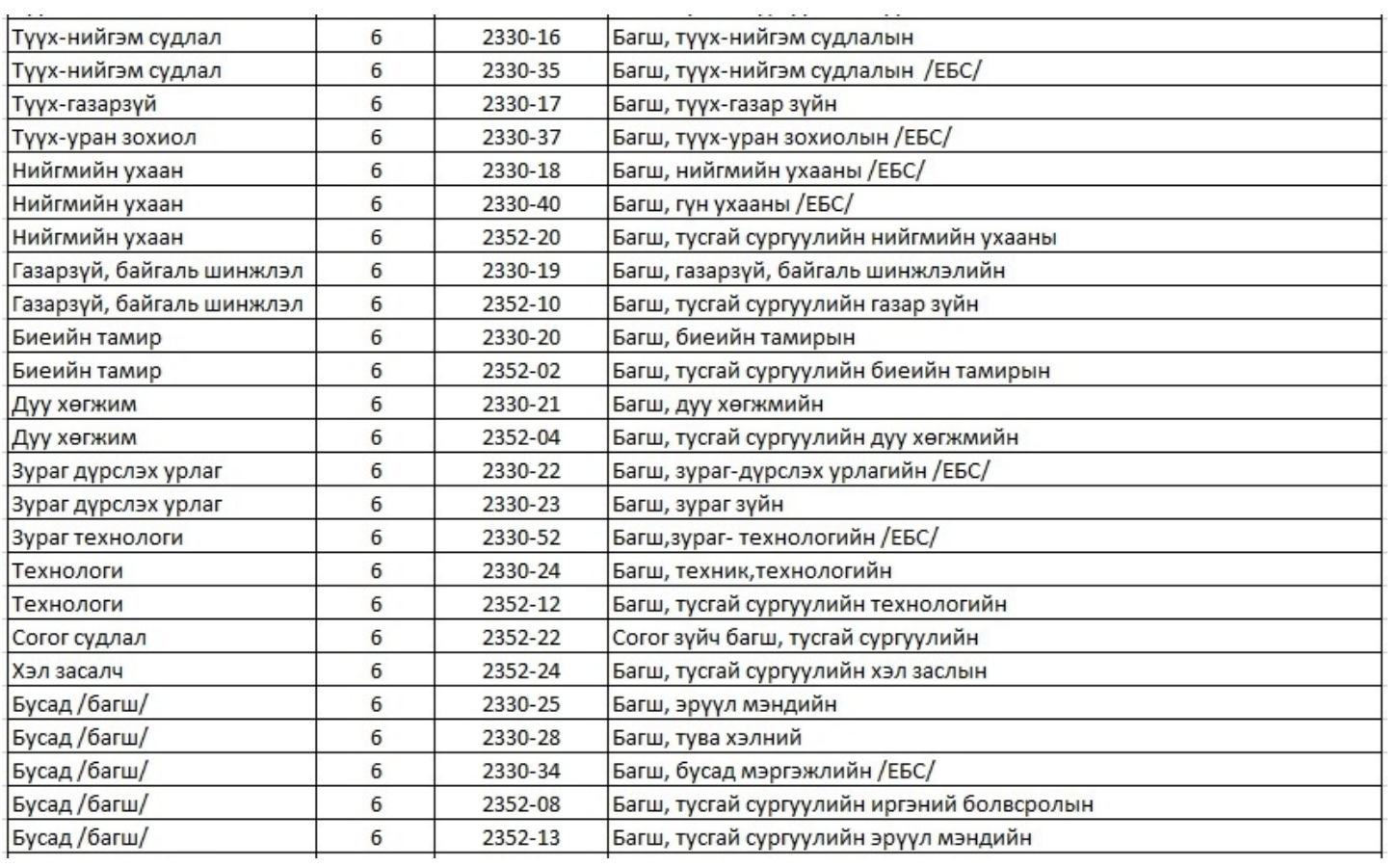